## GradConnect

 $\rightarrow$  For graduate, professional, and postgraduate students  $\leftarrow$ 

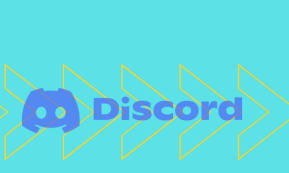

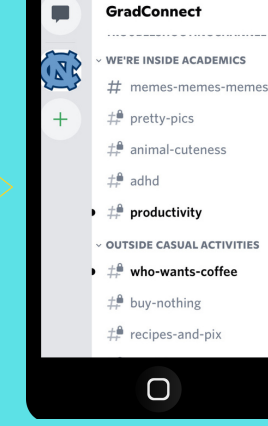

## Looking To:

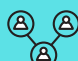

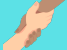

Find volunteer opportunities?

Connect with other students?

Look at cute animal photos?

## To Join GradConnect:

1) Download Discord application on phone

2) Hover phone camera over QR code

3) Join GradConnect through Discord

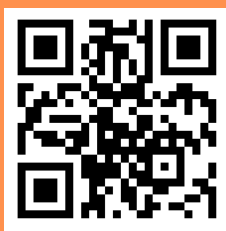

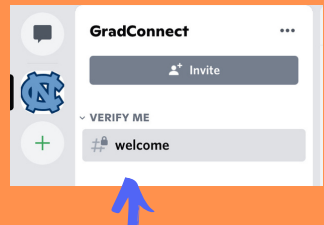

- 4) Get verified as a student
- 5) Wait for approval
- 6) Start connecting!

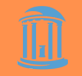